LIDS-Manual: Curriculum of necessary content for learning digital skills in the use of ICT for beginners in Learning **Important Digital Skills** 

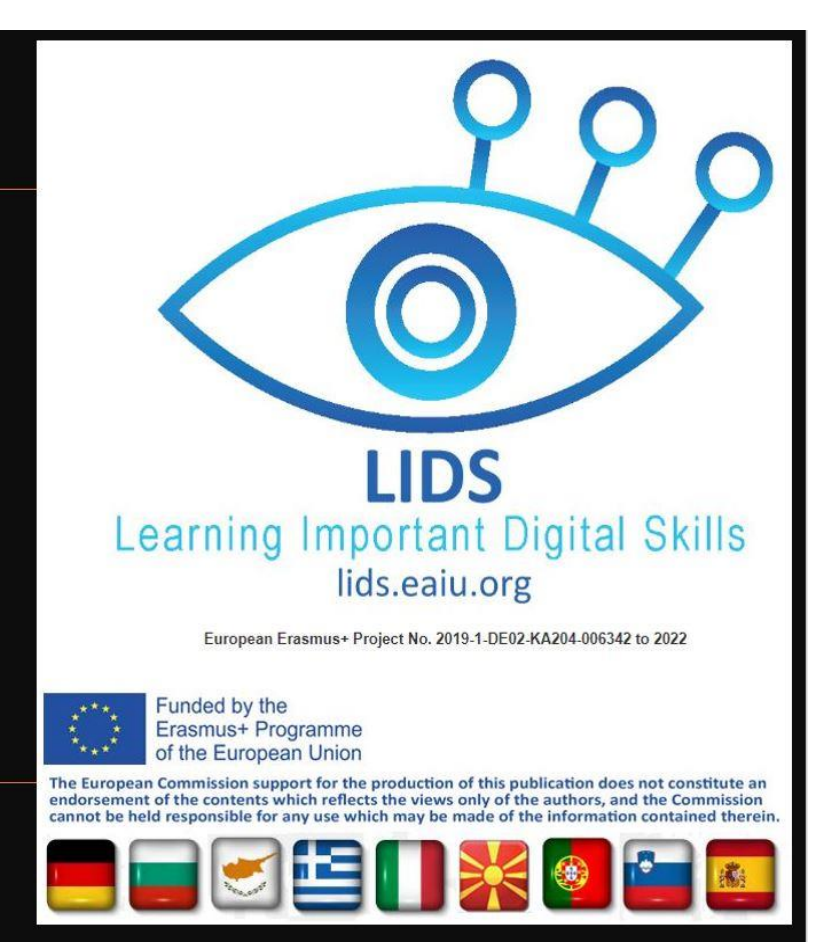

## **LIDS - Learning Important Digital Skills for people with needs in digital literacy Curriculum**

## **Preliminary remarks**

- The curriculum presented here was created by representatives from nine European countries after an intensive survey among teachers of adult education. It shows the most important learning goals that should be implemented in adult education for beginners.
- Emphasis is placed on the implementation in exercises and in practice.
- A \* means that this learning goal may be too difficult for beginners. But it is necessary for a basic understanding.
- No time constraints have been set, because each teacher must choose their own pace according to their progress.

## **This curriculum has 4 main learning objectives (left column)**

- Objective A: Essential Skills for ICT Hardware (How to use the most important hardware?)
- Objective B: Essential Software Skills (How to use the most important software?)
- Objective C: Using ICT in Daily Life
- Objective D: The concept of privacy and why privacy matters online

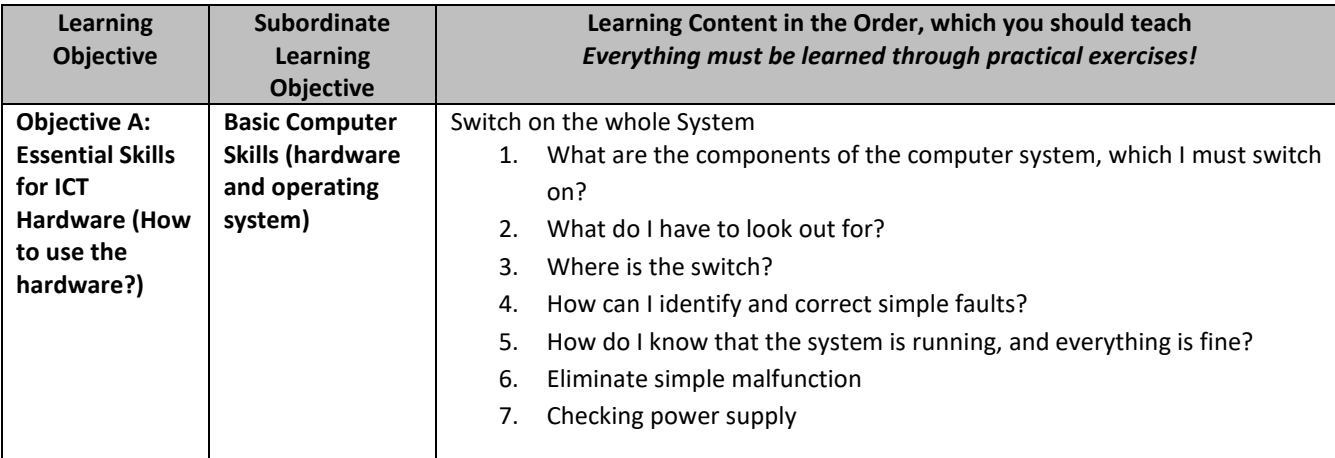

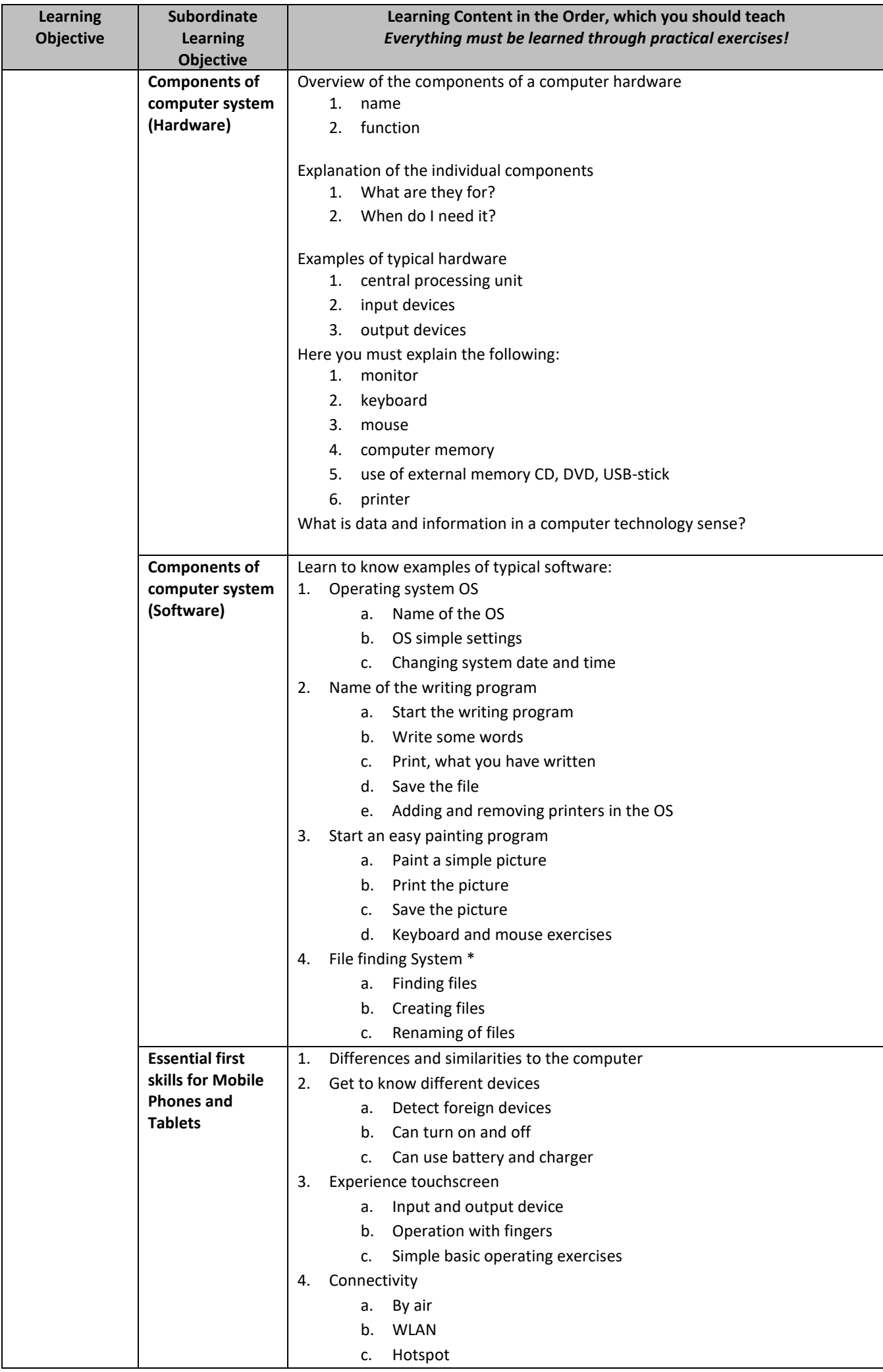

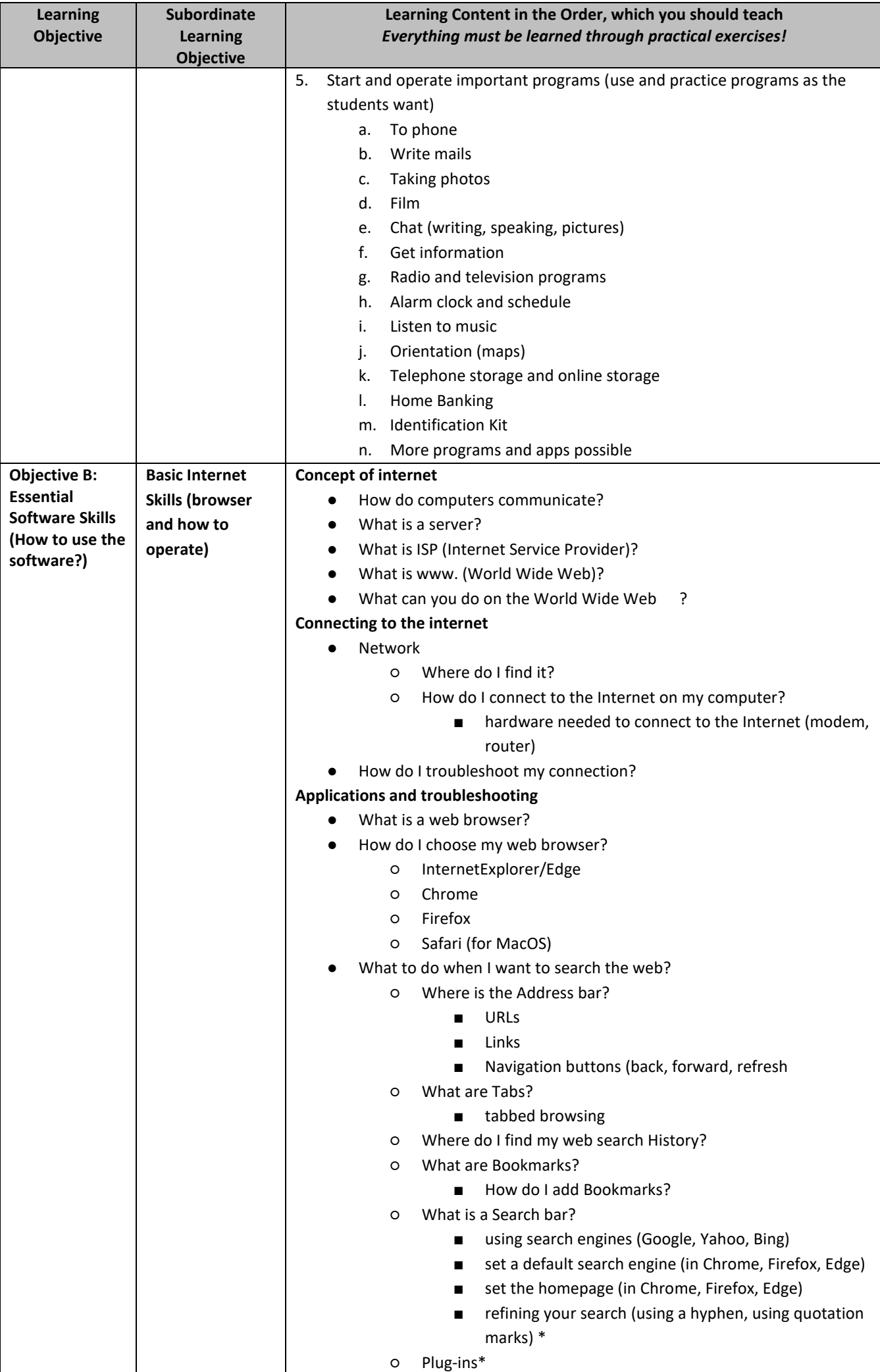

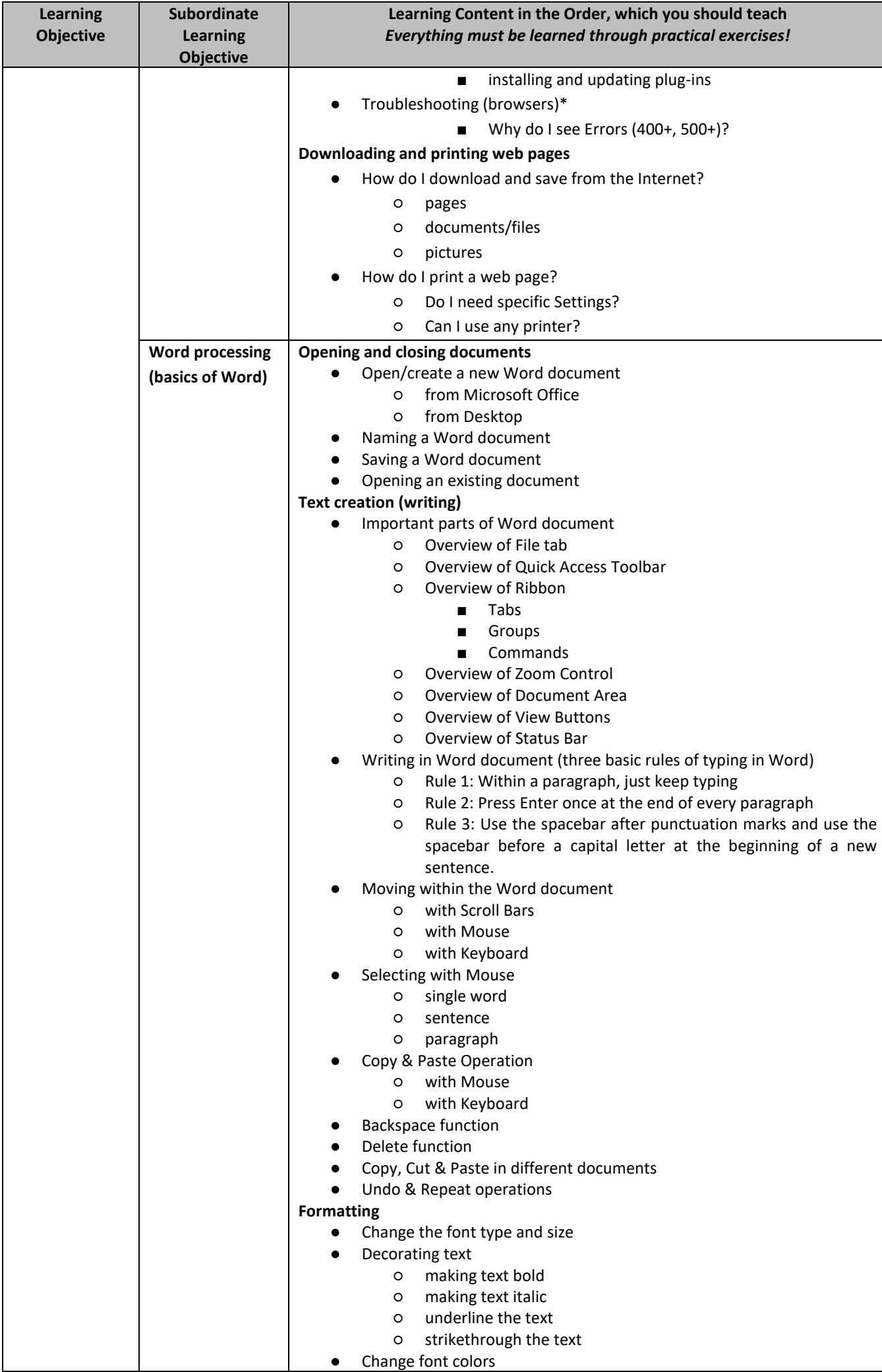

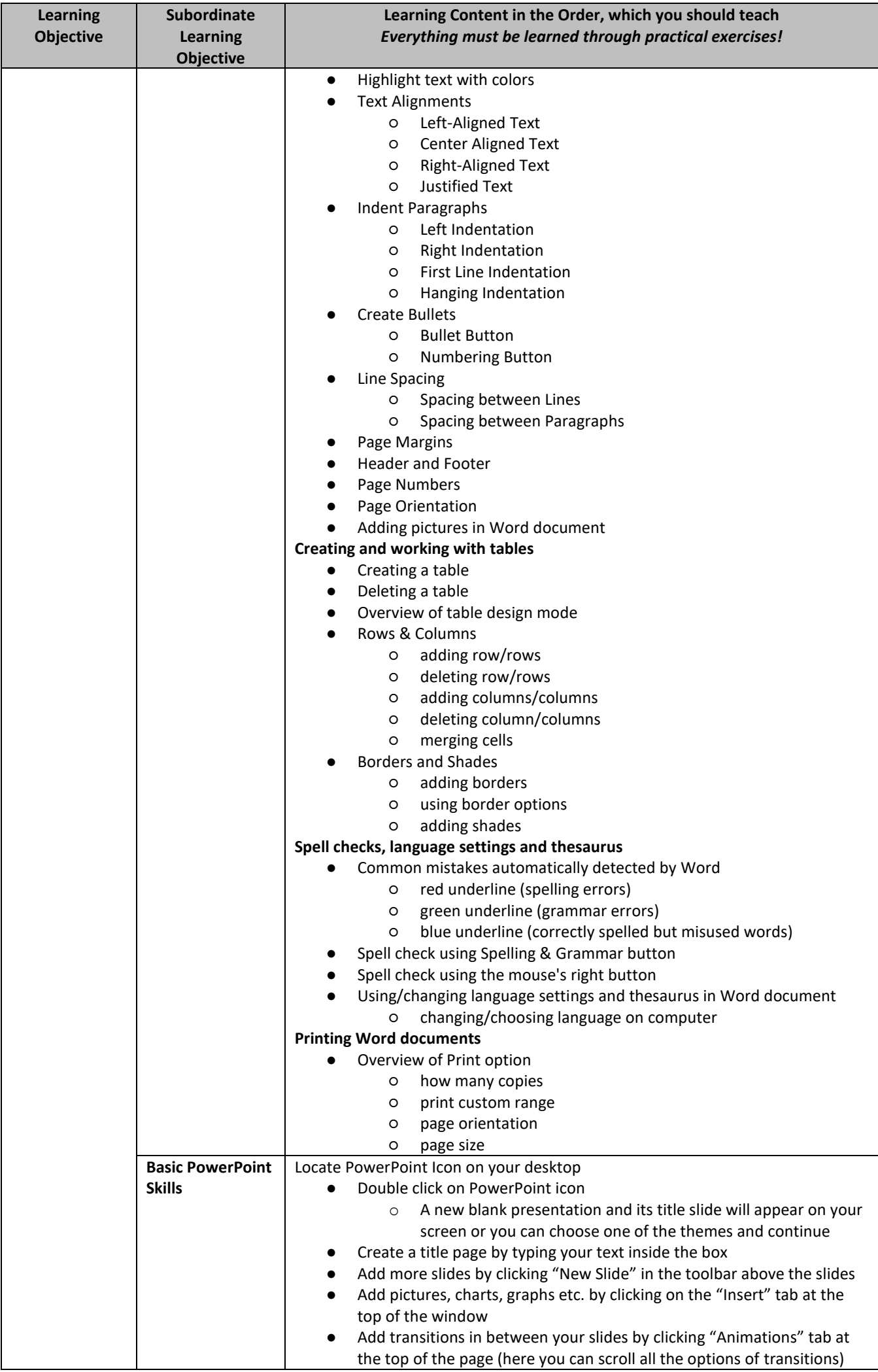

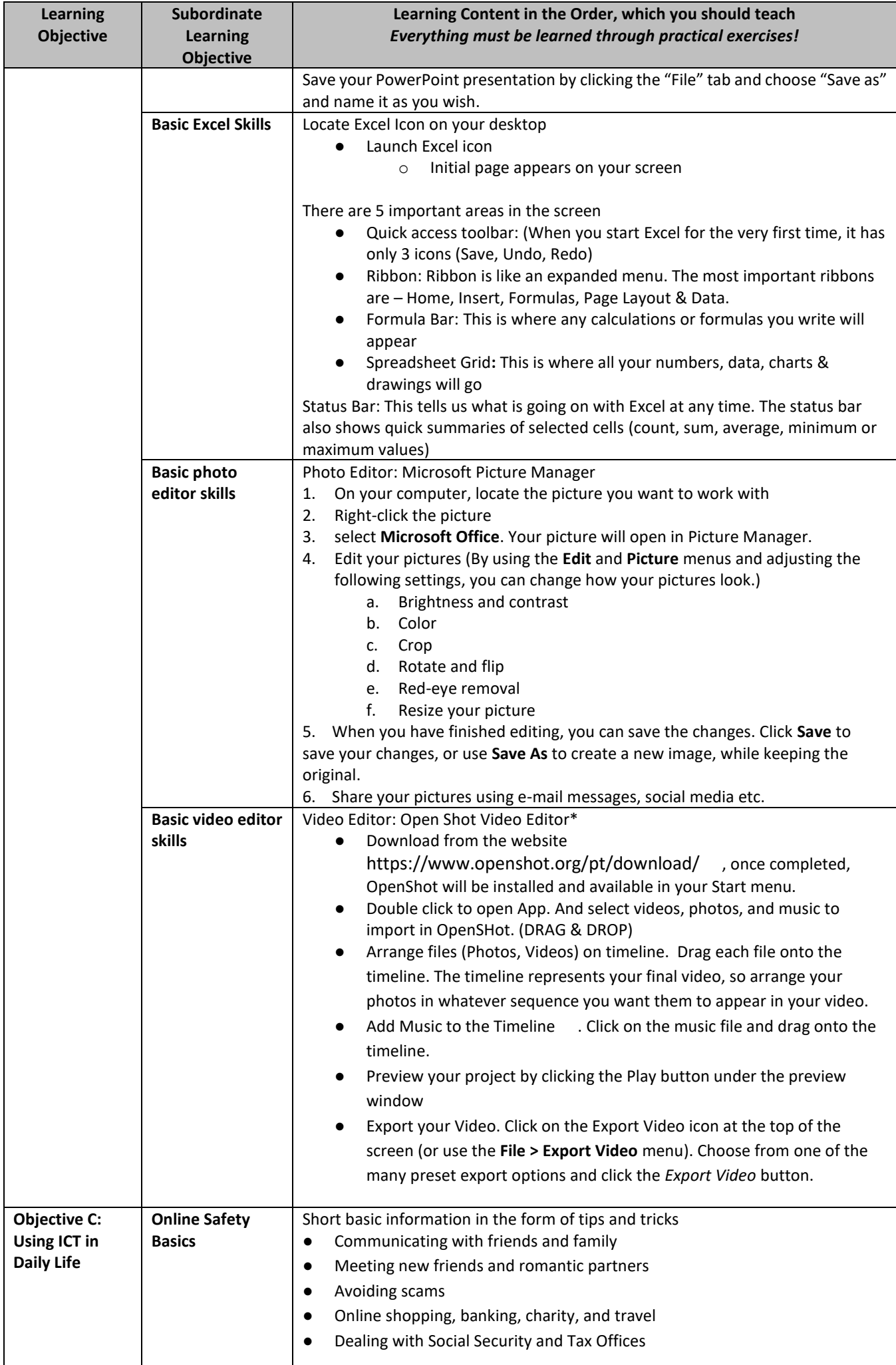

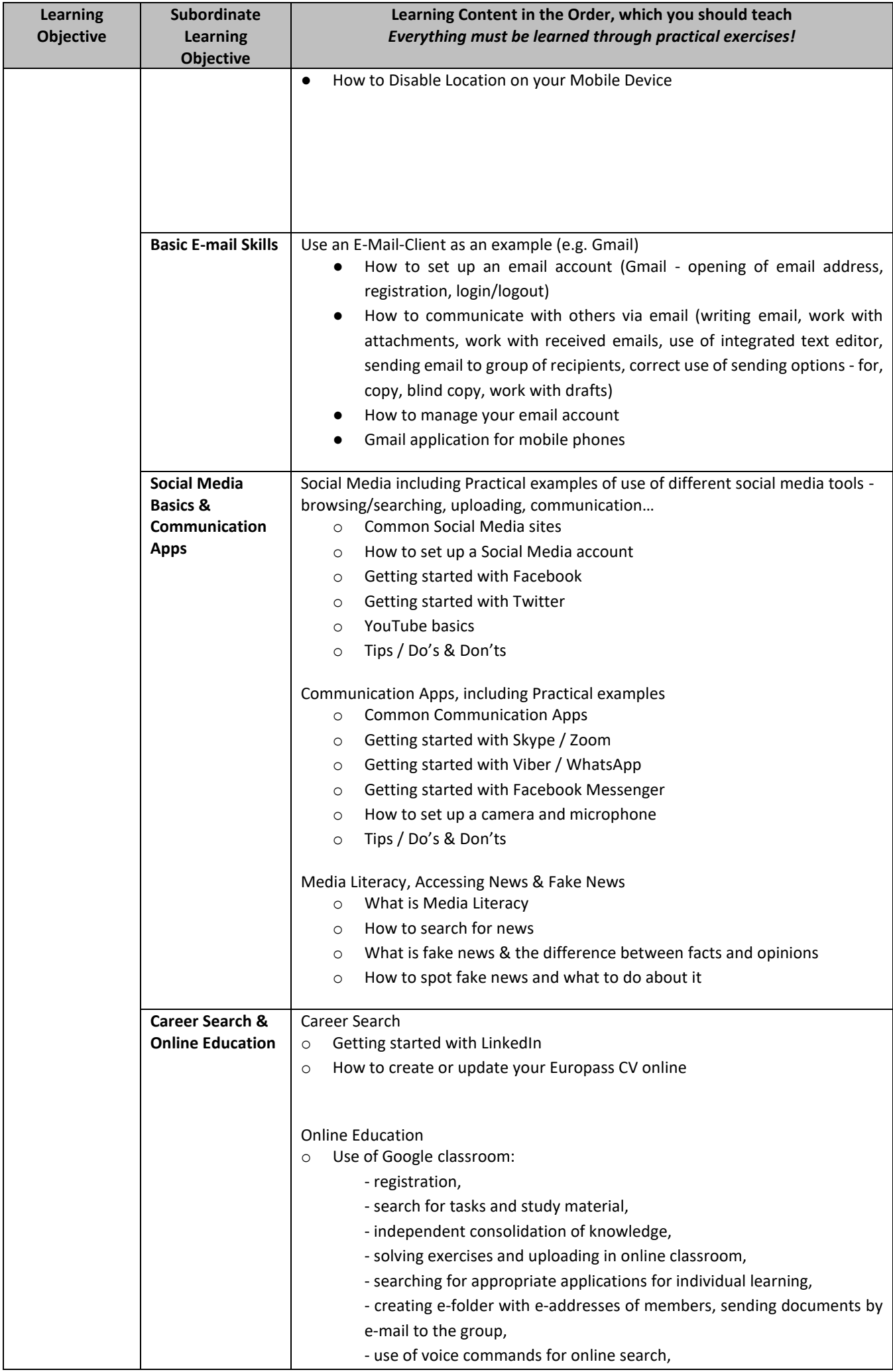

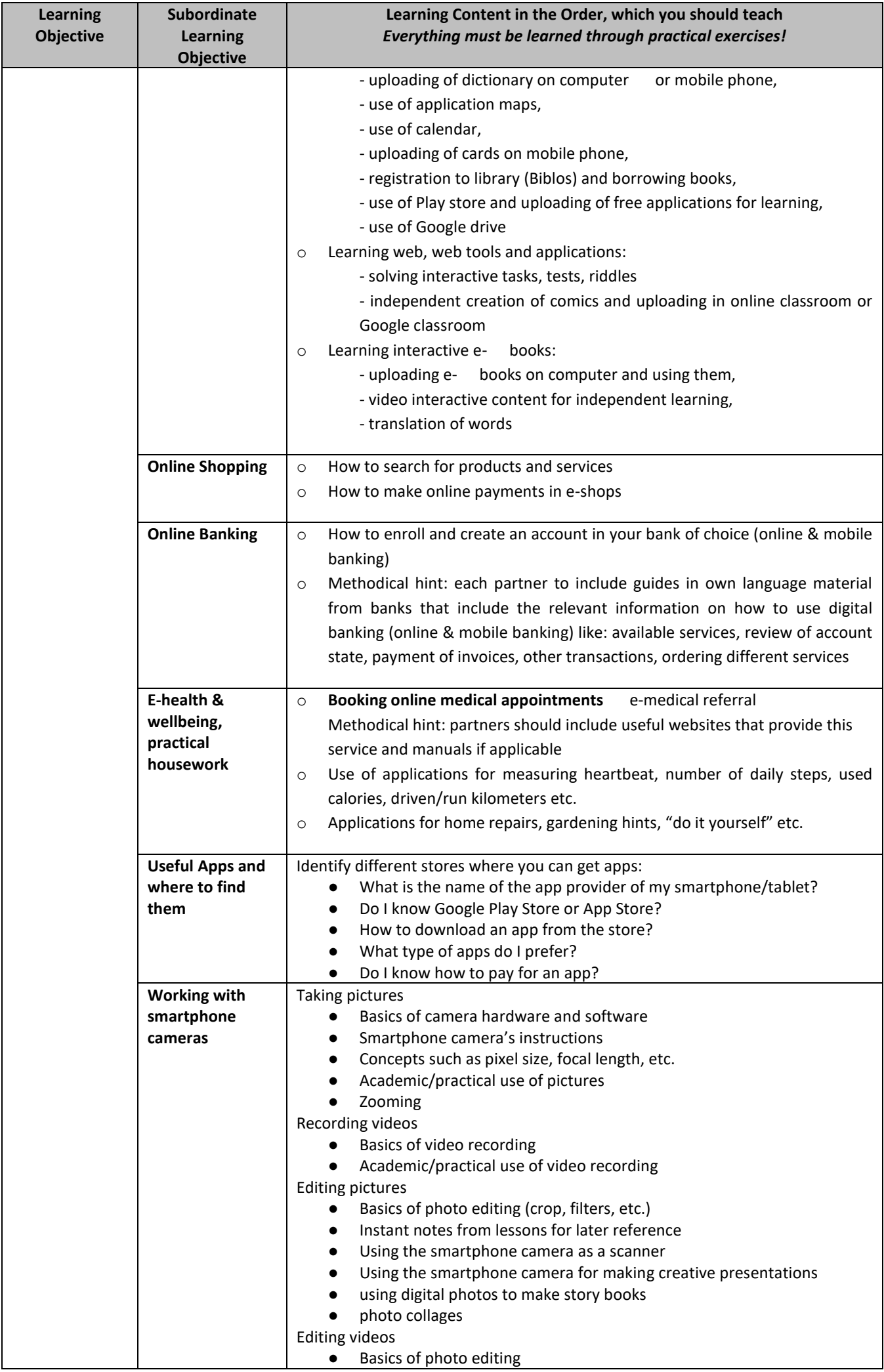

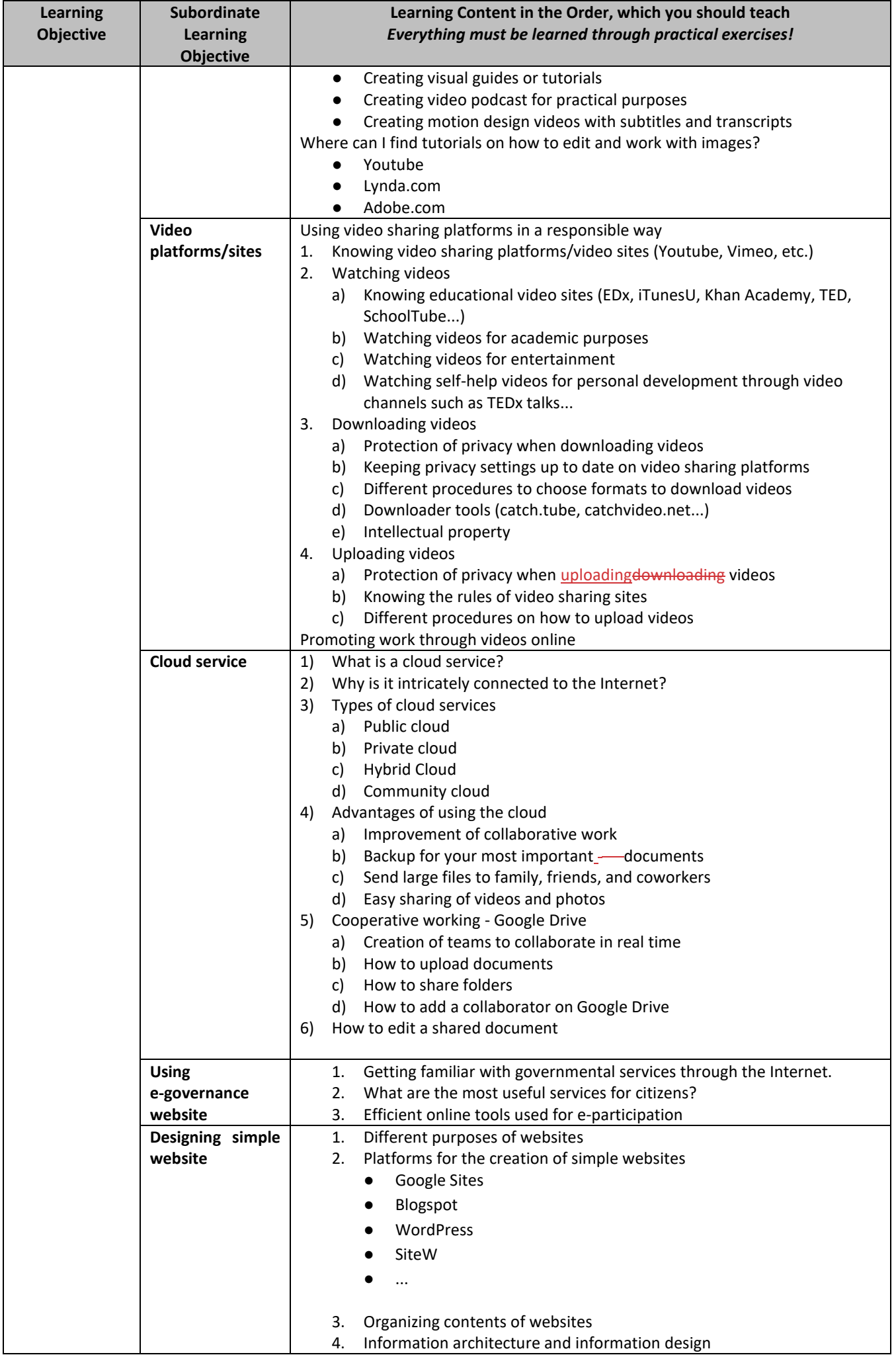

 $\begin{array}{c} \rule{0pt}{2ex} \rule{0pt}{2ex} \rule{0pt}{$ 

 $\begin{array}{c} \end{array}$ 

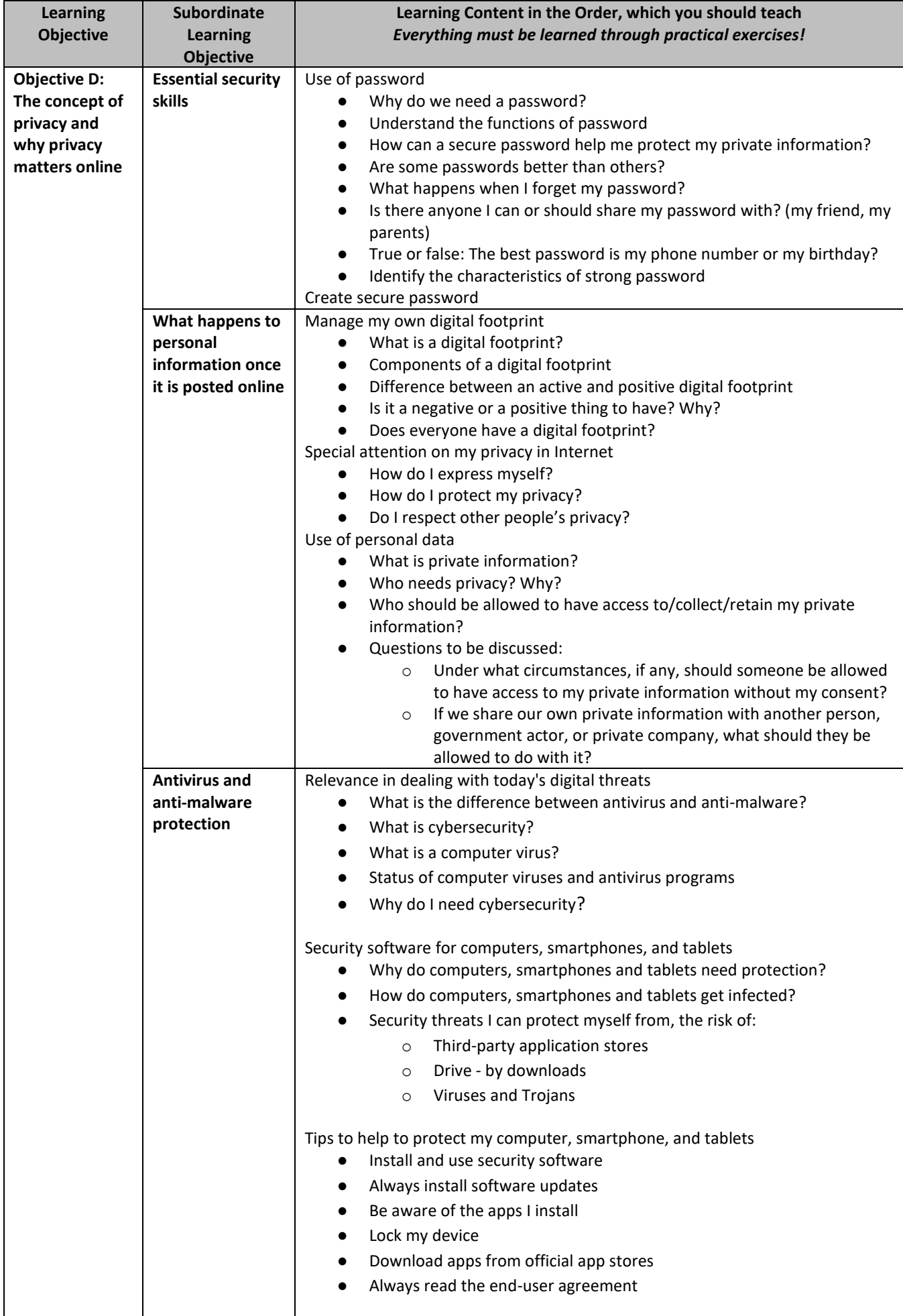

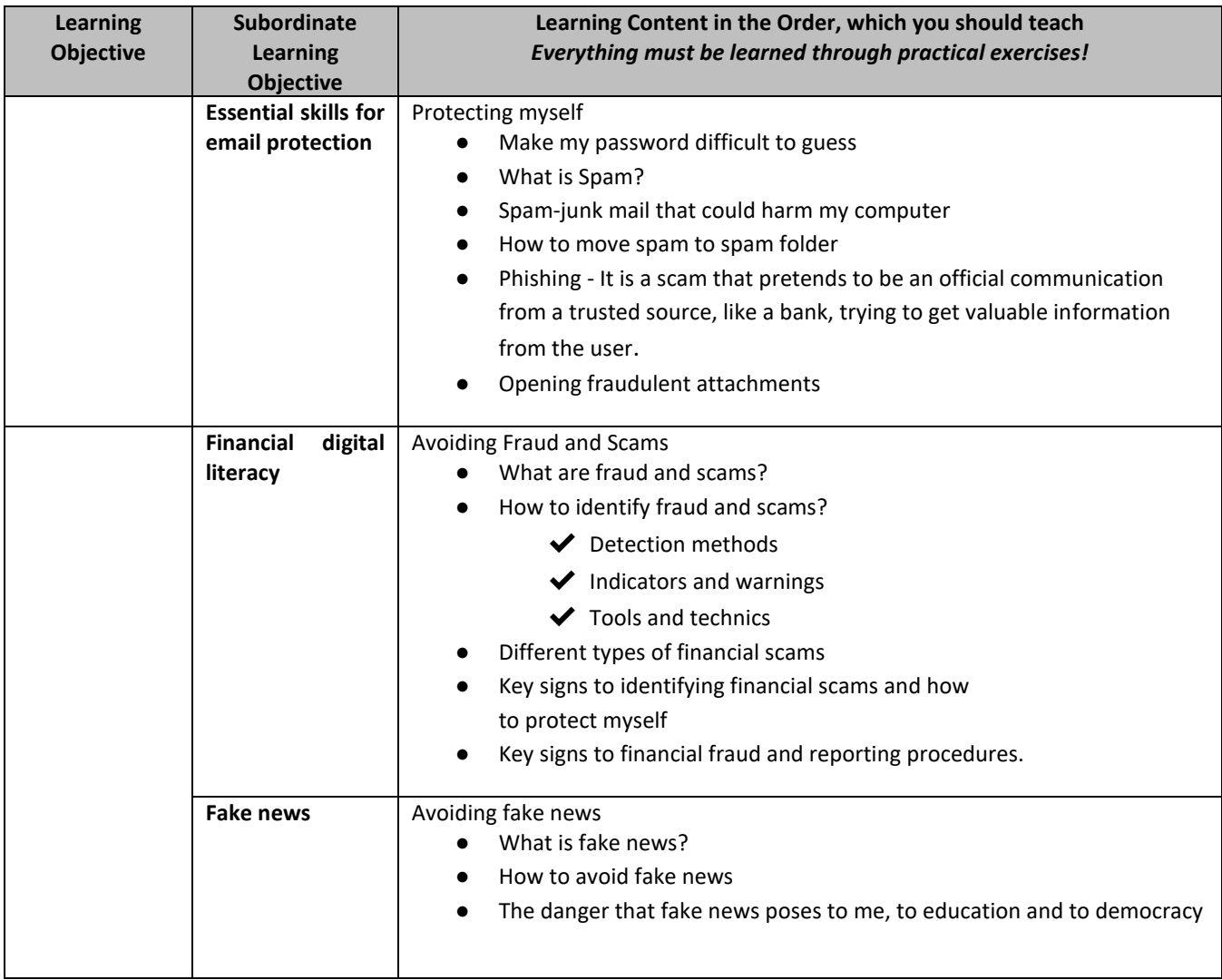